**Retired** – The contents of this manual are now part of the *InSchedule User Guide*.

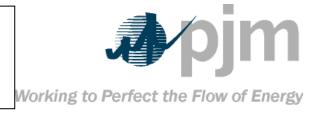

## PJM eSchedules User Guide

Revision: 06

Effective Date: June 23, 2010

Prepared by

Market Settlement Operations

Department

© PJM 2010